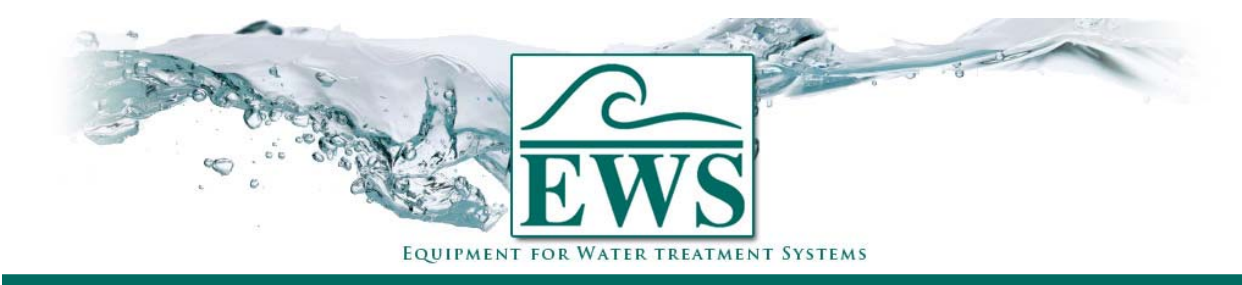

## **ES2030 CV**

## **Anschluß von Gawaventilen**

## **■ Anschlußplan**

Anschlußplan für Anschluß von Gawaventilen auf der Steuerung Typ ES2030 CV.

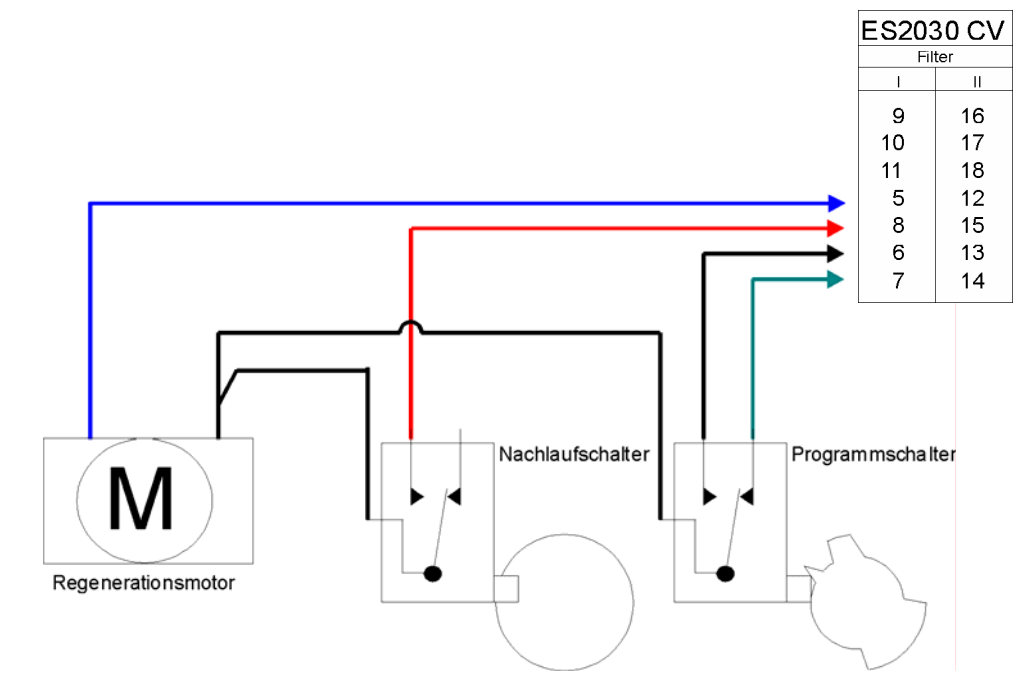

## **■ Programmierung**

Hier werden die Programmschritten gezeigt die wichtig sind für Ansteuerung eines Gawaventils.

Elektrische Ansteuerung Schritt 1 : Programmschritt 1.1 auf "Ja"

Anzahl Schaltstufen

Schritt 2 : Programmschritt 2.1 auf 4 (3 Regenerationsstufen und Betriebsstellung).